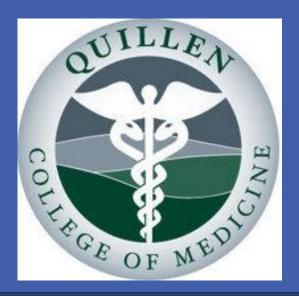

# **Chylous Ascites Controlled with Octreotide** Parag Brahmbhatt, Pranav Patel, Tejas Raiyani, Antwan Atia, Ravindra Murthy, Mark Young

#### **INTRODUCTION**

Chylous ascites is characterized by the accumulation of lymphatic fluid in the peritoneal cavity. The most common causes of chylous ascites in developed countries are abdominal malignancy, lymphatic abnormalities, and cirrhosis; but tuberculosis and filariasis accounts for the majority of cases in developing countries. We report a rare case of chylous ascites caused by alcoholic liver cirrhosis controlled by octreotide.

### **CASE REPORT**

- A 57-year-old man with a history of chronic alcoholism was seen for gradual worsening of abdominal and bilateral leg swelling. Physical examination revealed abdominal distension, shifting dullness and bilateral lower extremity edema.
- Paracentesis was performed with the removal of 8 liters of milky fluid. Analysis of the fluid showed serumascites albumin gradient (SAAG) of >1.1 and elevated triglyceride level (157mg/dl). Cytological and microbiological examination was negative for malignancy and tuberculosis, respectively. A computed tomography scan of the chest and abdomen showed cirrhosis and no malignancy was found.

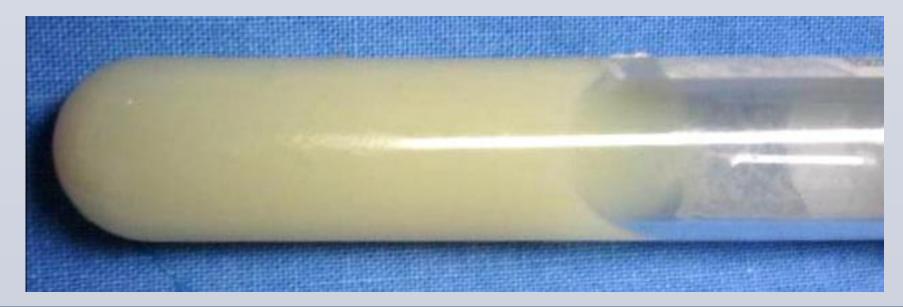

East Tennessee State University, Johnson City, TN

- Patient diagnosed with chylous ascites secondary to alcoholic liver cirrhosis. Despite medical management with low salt diet, furosemide and spironolactone; patient required a second paracentesis after 7 days with the removal of 4 liters of milky fluid. Analysis of the fluid again revealed SAAG of >1.1 and elevated triglyceride level (229mg/dl).
- Octreotide was started at 100 microgram subcutaneous three times a day. Patient's ascites was controlled and the patient required only one repeat paracentesis over 6 months of follow-up.

### **Characteristics of Ascitic Fluid in Chylous Ascites**

| Color                 | Milky and cloudy                           |
|-----------------------|--------------------------------------------|
| Triglyceride level    | Above 200 mg/dL                            |
| Cell count            | Above 500 (predominance of                 |
|                       | lymphocytes)                               |
| Total protein         | Between 2.5–7.0 g/dL                       |
| SAAĜ                  | Below 1.1 g/dL*                            |
| Cholesterol           | Low (ascites/serum ratio $<1$ )            |
| Lactate dehydrogenase | Between 110-200 IU/L                       |
| Culture               | Positive in selected cases of tuberculosis |
| Adenosine deaminase   | Elevated in cases of tuberculosis          |
| Cytology              | Positive in malignancy                     |
| Amylase               | Elevated in cases of pancreatitis          |
| Glucose               | Under 100 mg/dL                            |
|                       |                                            |

IU = international units; SAAG = serum-ascites albumin gradient.

\* Is elevated above 1.1 g/dL in chylous ascites secondary to cirrhosis.

- Reported incidence of chylous ascites in cirrhotic patient is 0.5 to 1%.
- Mechanism of formation of chylous ascites in cirrhosis is poorly understood but can be explained by leakage of lymph due to rupture of dilated serosal lymphatic channels secondary to excessive lymph flow (around 18-20 liters/day).
- Diagnosis of chylous ascites can be confirmed by high triglyceride level of > 110mg/dl in the ascitic fluid or elevated ascites-plasma triglyceride ratio of > 2:1.
- Reduction of Lymph formation and reduction of portal pressure should be the aim of management.
- Octreotide works by reducing portal pressure by inhibiting glucagon and other intestinal peptides mediated splanchnic vasodilatation.
- Long term use of octreotide can reduce the formation of chylous ascites and it can even stop formation of ascites by helping repair of ruptured lymphatics.
- A.Berzigotti et al. / Digestive and Liver Disease 38 (2006) 138–142 • Journal of Gastroenterology and Hepatology (2003) 18, 1211–1213 • Park DE, Chae KM - J Korean Surg Soc (2011)
- AJG Vol. 97, No. 8, 2002
- Dig Dis Sci 2009 Aug;54(8):1783-8. Epub 2008 Dec 3
- Mincher, L. et al. (2005). Clinical Oncology 17, 118–121

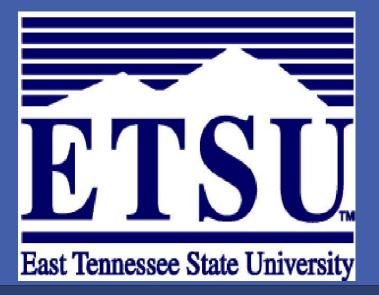

#### DISCUSSION

## **REFERENCES**